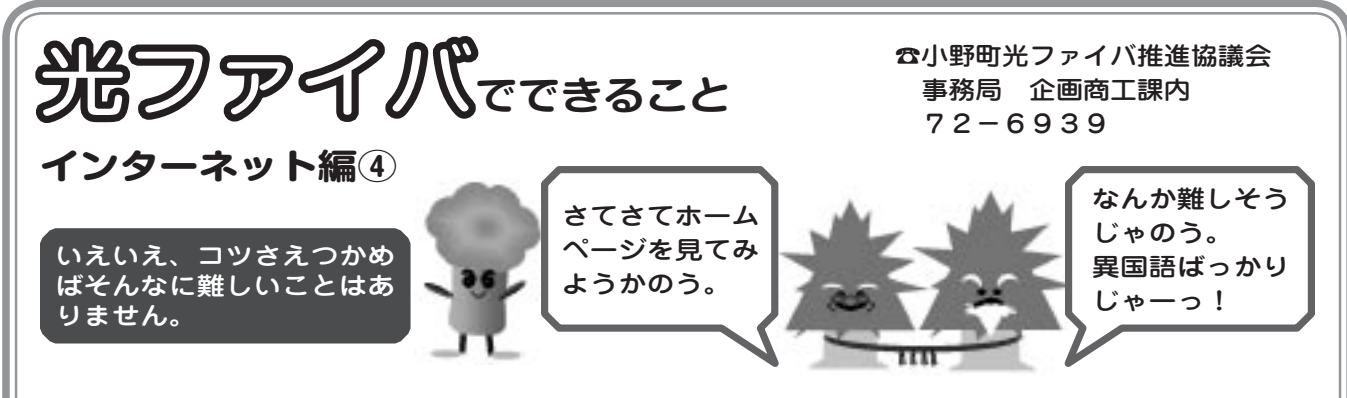

プロバイダと契約すると、あなた専用のID(ユーザーや機器を識別するためのもの)とパスワードが 交付されます。これは、インターネット上の名前と暗証番号に相当するもので、インターネットに接 続するときに使用します。

大切に保管し、他にもれないよう注意しましょう。もしもれてしまうと、悪用されたり、身に覚え のない使われ方をされる恐れがあります。パスワードは変更することができますので、定期的に変更 するなどして、情報がもれ出さないようにしましょう。

ホームページを見るためには、「ブラウザ」と呼ばれるソフトウエアを使用します。マイクロソフト 社のWindows系のパソコンには、標準でInternet Explore(r インターネットエクスプローラー)とい うブラウザソフトが入っています。

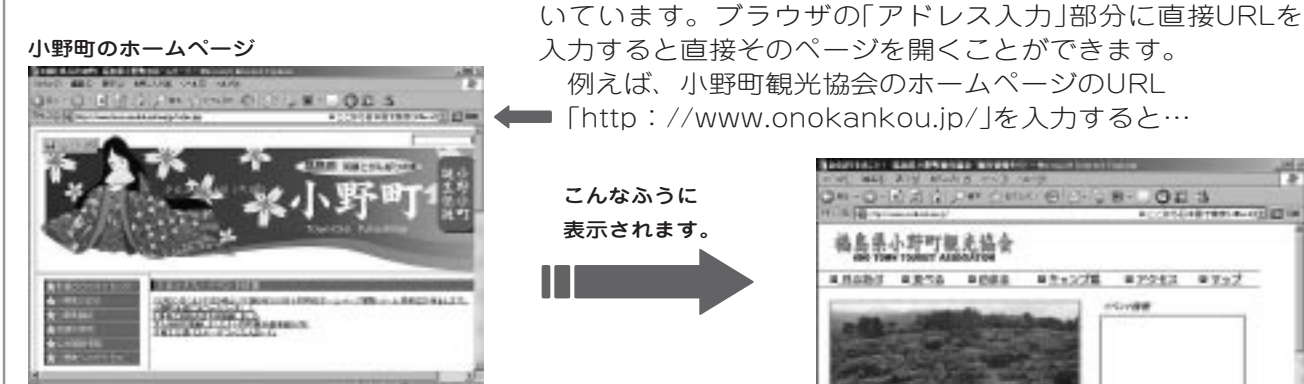

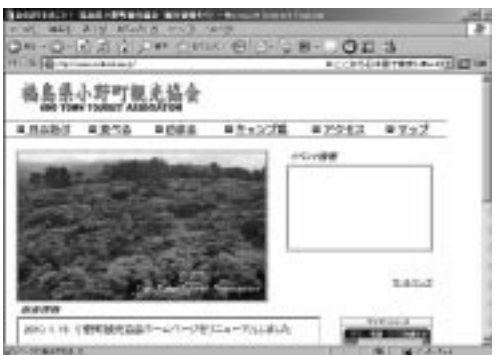

ホームページには、URLと呼ばれるアドレス(住所)がつ

また、ブラウザソフトには「検索」ボタンがあり、そのボ タンを押して、欲しい情報に関する単語を入力して、ホー ムページを検索することもできます。

たとえば、「観光」だけで検索すると、1千件近く候補が出るので、「観光 温泉 福島県」などといっ た、いくつかのキーワードをスペース(空白キー)で区切って検索すると、絞り込み検索が可能です。 「ブラウザ」もいろいろな種類があります。自分に合った「ブラウザソフト」を選びましょう。

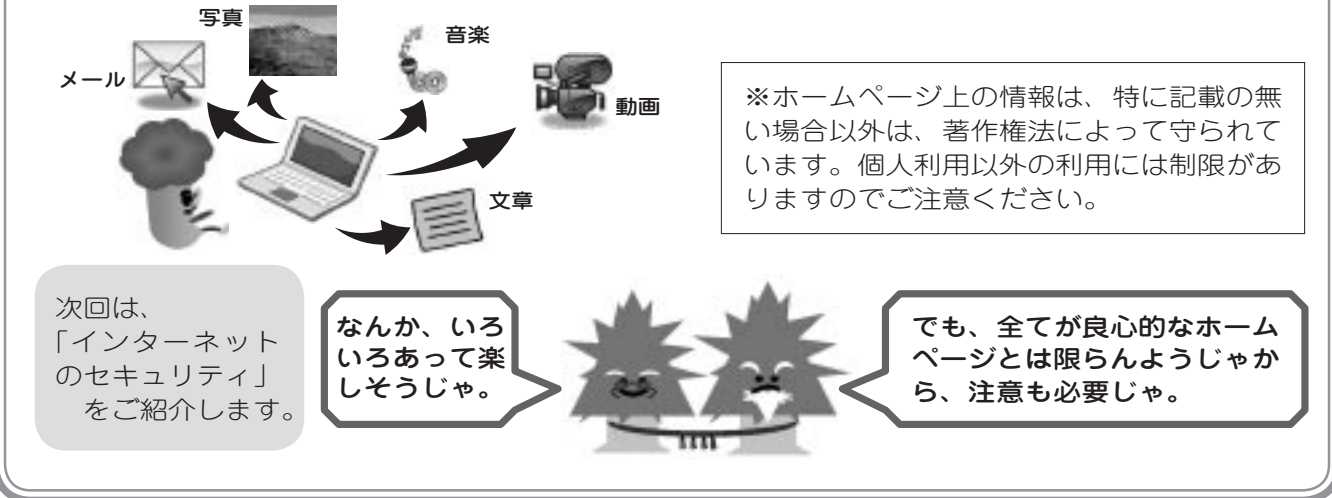